Г. Т. Солонухо, Ю. А. Сидоркина, Б. И. Шахтарин

## **ИСПОЛЬЗОВАНИЕ ФИЛЬТРА КАЛМАНА ДЛЯ ОЦЕНКИ ПАРАМЕТРОВ ХАОТИЧЕСКОГО КОЛЕБАНИЯ**

*Рассмотрено формирование хаотического колебания*. *Произведена оценка его параметров с помощью фильтра Калмана*, *являющегося частью приемника хаотического колебания*.

В течение последних 10–13 лет интенсивно изучалась проблема использования хаотических колебаний для передачи информации [1–6]. Одной из причин применения хаотических колебаний в системах передачи информации является возможность обеспечения ее эффективной маскировки: хаотический сигнал трудно обнаружить, так как для этого требуется информация о структуре передаваемого сигнала [2].

Теоретическим обоснованием возможности использования хаотических колебаний в системах передачи информации является работа [3], в которой доказана возможность воспроизведения компонент хаотического колебания.

В работе [3] сообщается об экспериментальной синхронизации хаотической системы и устойчивой подсистемы, в работе [4] доказана согласованность между компьютерными моделями хаотической системы и системой непосредственно.

В работе [5] приведены данные эксперимента, в котором применены два метода передачи информации: добавление информационного сигнала к сигналу на выходе хаотической системы и извлечение его в приемнике, контроль сигнала ошибки по мере того, как приемник приобретает и теряет синхронизацию с передатчиком.

В настоящей работе произведена оценка параметров хаотического колебания с помощью фильтра Калмана.

**Модель хаотического сигнала**. Модель Дуффинга используется для формирования хаотического колебания на передающем конце системы связи наряду с другими возможными моделями. Модель Дуффинга задается в виде следующей системы дифференциальных уравнений [1, 6]:

 $\dot{X} = AX,$ (1)

где

$$
\dot{X} = \begin{bmatrix} \dot{x}_1 & \dot{x}_2 & \dot{x}_3 & \dot{x}_4 \end{bmatrix}^{\mathrm{T}},
$$
  

$$
X = \begin{bmatrix} x_1 & x_2 & x_3 & x_4 \end{bmatrix}^{\mathrm{T}},
$$

$$
A = \left[ \begin{array}{cccc} 0 & 1 & 0 & 0 \\ \alpha - \beta x_1^2(t) & -\delta & \gamma & 0 \\ 0 & 0 & 0 & \omega \\ 0 & 0 & -\omega & 0 \end{array} \right].
$$

В ходе исследований установлены следующие численные значения параметров, соответствующие хаотическому режиму:  $\alpha = 3$ ;  $\beta = 32$ ;  $\delta = 0.433; \omega = 1.732; \gamma = 0.667;$  при этом в качестве вектора начальных условий необходимо принять вектор

$$
X(0) = [0, 1 \ 0, 22 \ -0, 48 \ 0]^{\mathrm{T}}
$$

Фазовая траектория и интегральная кривая системы представлены на рис. 1 и 2 соответственно.

Для рассмотрения критерия хаоса использован интеграл Мельникова. Условием знакопеременности интеграла Мельникова является следующее неравенство:

$$
\gamma_m > \frac{4\xi \operatorname{ch}(\pi\nu/2)}{3\sqrt{2}\pi\nu} = f(\nu).
$$

При этом условии в фазовом пространстве системы существует область, соответствующая хаотическому поведению системы. График функции  $f(\nu)$  представлен на рис. 3 при  $\xi = 0.667$ .

**Построение динамической модели**. Под простейшей динамической системой обычно понимается система, поведение которой задается совокупностью обыкновенных дифференциальных уравнений в

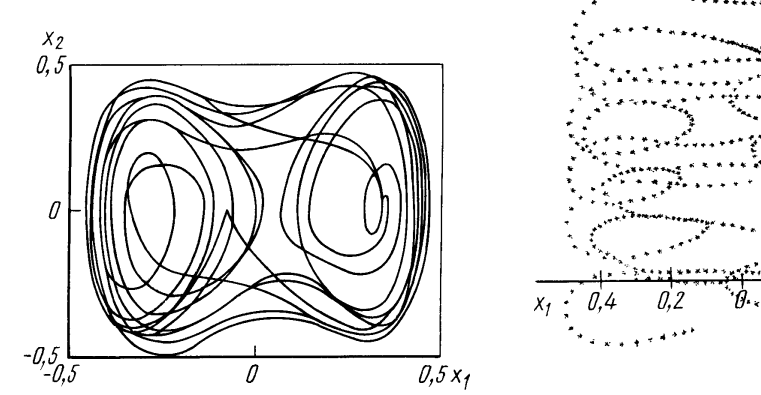

**Рис**. 1. **Фазовая траектория системы Дуффинга Рис**. 2. **Интегральная кривая системы**

40 20

t,

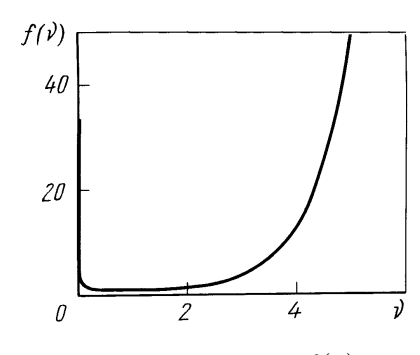

Рис. 3. График функции  $f(\nu)$ 

форме Коши, обеспечивающих существование и единственность решения. Разработанные в последние годы программные реализации численных методов обеспечивают заданные требования к погрешности решения. Более сложной является модель, представленная системой обыкновенных дифференциальных уравнений в форме Коши и нелинейных алгебраических уравнений, сопровождаемая на-

бором вспомогательных формул. Задача численного построения фазовой траектории такой системы значительно сложнее, но если совокупность нелинейных уравнений однозначно разрешима в каждой временной точке, то эта система также разрешима. Необходимо проверить, равно ли число уравнений числу неизвестных, проверить согласованность начальных условий и провести сортировку формул в правильном порядке (для замены их операторами присваивания).

В общем случае объект описывается следующим образом:

$$
\dot{X}(t) = A(t)X(t), \quad X(t_0) = X_0,\tag{2}
$$

где  $X$  — *n*-мерный вектор состояний,  $X_0$  — вектор начальных условий.

Построение дискретной стохастической модели объекта. Приведенная динамическая модель не учитывает множества внешних факторов. Возместим это, введя белый гауссовский шум. В результате получим уравнение, описывающее объект:

$$
\dot{X}(t) = A(t)X(t) + F(t)q(t), \quad X(t_0) = X_0;
$$
\n(3)

здесь внешние возмущения  $q(t)$  являются последовательностями белых гауссовских шумов с характеристиками

$$
E\{q(t)\} = \bar{q}(t),
$$
  

$$
E\{(q(t) - \bar{q}(t))(q(\tau) - \bar{q}(\tau))^{\mathrm{T}}\} = Q(t)\delta(t - \tau),
$$

где  $E\{\cdot\}$  — математическое ожидание;  $Q(t)$  — симметрическая положительно определенная матрица;  $\delta(t)$ -дельта-функция такая, что

$$
\delta(t-\tau) = \begin{cases} \infty & \text{npu} \quad t = \tau, \\ 0 & \text{npu} \quad t \neq \tau; \end{cases}
$$

 $\bar{F}(t)$  — матрица влияний, значения которой получены экспериментально.

Заметим, что модель (3) соответствует непрерывной системе.

Построение дискретной модели, эквивалентной непрерывной, будем осуществлять в предположении, что шаг дискретизации  $\Delta t =$  $t_{n+1} - t_n$  является постоянным.

Тогда можно ограничиться описанием объекта и, используя разностные уравнения, получить

$$
X(t_{n+1}) = \Phi_A(t_{n+1}, t_n) X(t_n), \quad X(t_0) = X_0,
$$

где  $\Phi_A$  — матрица перехода, которую можно представить в виде

$$
\Phi_A(t_{n+1}, t_n) = \exp(A(t_n)(t_{n+1} - t_n)) = \sum_{m=0}^{\infty} \frac{\Delta t^m A^m(t_n)}{m!}.
$$

Вычислив интеграл по формуле правых прямоугольников, запишем дискретную систему в разностной форме:

$$
X(n + 1) = A(n)X(n) + \Gamma(n)W(n), \quad X(0) = X_0;
$$

здесь *n* соответствует моменту времени  $t_n = t_0 + \Delta t$ ;

$$
A(n) = \sum_{m=0}^{\infty} \frac{\Delta t^m A^m(t_n)}{m!}, \quad \Gamma(n) = \sqrt{\Delta t} F(t_n);
$$

 $W(n)$  — белый дискретный векторный шум с характеристиками

$$
E\left\{W(n)\right\} = 0,
$$
  

$$
E\left\{W(n)W^{\mathrm{T}}(k)\right\} = \delta_{nk}Q(n), \quad Q(n) = Q(t_n)\Delta t,
$$

где

$$
\delta_{nk} = \begin{cases} 1 & \text{hip } m = n, \\ 0 & \text{hip } m \neq n. \end{cases}
$$

Дискретный аналог дифференциального уравнения

$$
\dot{X}(t) = A(t_0)X(t_0), \quad X(t_0) = X_0,
$$

имеет вид

$$
X(n + 1) = A(0)X(n), \quad X(0) = X_0,
$$

где

$$
A(0) = \sum_{m=0}^{\infty} \frac{\Delta t^m}{m} A^m(t_0).
$$

Если обозначить через  $A_N(0)$  сумму N первых членов ряда, то матрица  $A_N(0)$  аппроксимирует  $A(0)$  с погрешностью порядка  $o(\Delta t^N)$ . При этом число слагаемых в  $A_N(0)$  можно задавать заранее или определять с помощью соотношения

$$
\frac{\|A_N(0)\| - \|A_{N-1}(0)\|}{\|A_N(0)\|} \leq \varepsilon,
$$

где є выбирается из условия обеспечения максимальной точности вычислений на ЭВМ конкретного типа.

В частном случае при  $N = 1$  получаем решение системы дифференциальных уравнений методом Эйлера, а при  $N = 4$  — методом Рунге-Кутта.

Модель демодулятора. В качестве демодулятора используется фильтр Калмана, который является частью приемника хаотического колебания. При этом модель формирующего фильтра представлена в виде (1), а модель наблюдения имеет вид

$$
Y(n) = H(n)X(n) + V(n); \tag{4}
$$

здесь  $Y(n)$  — четырехмерный вектор измерений;  $X(n)$  — четырехмерный вектор состояния;  $H(n) = I(n)$  — матрица канала измерения, где  $I(n)$ — единичная матрица;  $V(n)$ — белый дискретный векторный шум с характеристиками

$$
E\left\{V(n)\right\}=0,\quad E\left\{V(n)V^{\scriptscriptstyle{\text{T}}}(k)\right\}=\delta_{nk}R(n);
$$

здесь  $R(n)$  — симметрическая положительно определенная матрица.

Воспользуемся дискретным фильтром Калмана для оценки вектора состояния [7]:

$$
\hat{X}(n+1) = \tilde{X}(n+1) + K(n+1) \left( Y(n+1) - H(n+1)\tilde{X}(n) \right),
$$
\n
$$
\tilde{X}(n+1) = A(n)\hat{X}(n), \quad \hat{X}(0) = \bar{X}_0,
$$
\n
$$
K(n+1) =
$$
\n
$$
= \tilde{P}(n+1)H^{T}(n+1) \left( H(n+1)\tilde{P}(n+1)H^{T}(n+1) + R(n+1) \right)^{-1},
$$
\n
$$
\tilde{P}(n+1) = A(n)P(n)A^{T}(n) + \Gamma(n)Q(n)\Gamma^{T}(n),
$$
\n
$$
P(n+1) = (I - K(n+1)H(n+1))\tilde{P}(n+1),
$$

где  $\tilde{X}(n + 1)$  — оценка предсказания,  $\tilde{P}(n + 1)$  — априорная матрица дисперсий,  $K(n + 1)$  — матрица коэффициентов усиления фильтра Калмана,  $P(n + 1)$  — апостериорная матрица дисперсий.

Априорные статистические характеристики Q и R выбираются посредством обработки данных, полученных эмпирическим путем.

В результате проведенных исследований была произведена оценка вектора состояний (рис. 4).

Таким образом, показано, что состояния хаотического колебания оцениваются при помощи фильтра Калмана. Из рис. 4 видно, что фильтр подстраивается, т.е. реагирует на изменения сообщения путем модуляции одного или более параметров в модели хаотического колебания. Модель сигнала можно расширить, введя модулируемый параметр  $\alpha$ . Тогда она примет вид

$$
\left[\begin{array}{c} \dot{x}_1(t) \\ \dot{x}_2(t) \\ \dot{x}_3(t) \\ \dot{x}_4(t) \\ \dot{x}_5(t) \end{array}\right] = \left[\begin{array}{rrrr} 0 & 1 & 0 & 0 & 0 \\ x_5(t) - \beta x_1^2(t) & -\delta & \gamma & 0 & 0 \\ 0 & 0 & 0 & \omega & 0 \\ 0 & 0 & -\omega & 0 & 0 \\ 0 & 0 & 0 & 0 & 0 \end{array}\right] \left[\begin{array}{c} x_1(t) \\ x_2(t) \\ x_3(t) \\ x_4(t) \\ x_5(t) \end{array}\right]
$$

Заключение. В настоящей работе показан процесс формирования хаотического колебания. Проведена оценка среднего значения с по-

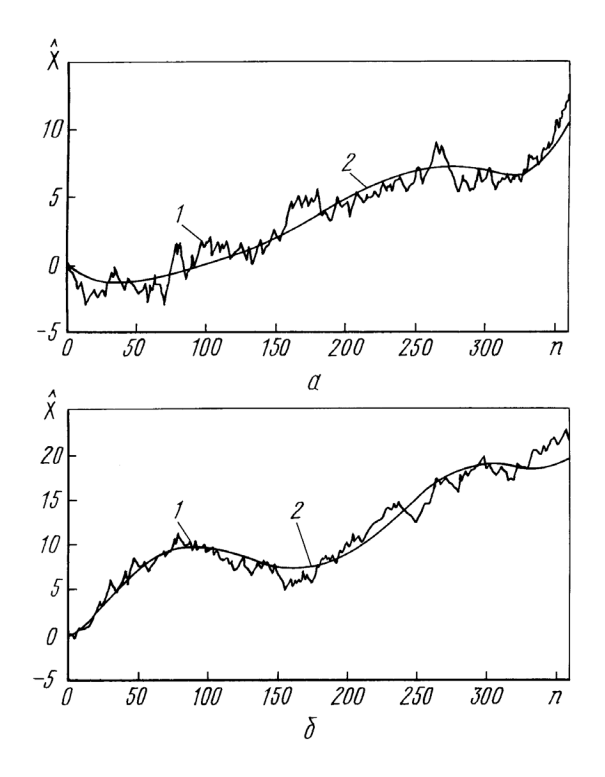

## Рис. 4. Оценка вектора состояния:

1 — передаваемое хаотическое колебание; 2 — оценка сообщения, полученная с использованием фильтра Калмана

мощью фильтра Калмана, являющегося частью приемника хаотического колебания. Хаотическое колебание воспроизводится в качестве сигнала.

Фильтр Калмана использует информацию о хаотическом сигнале для оценки его состояния и реагирует на изменение сообщения путем модуляции параметра в модели хаотического колебания и расширения модели сигнала для оценки этого параметра.

## СПИСОК ЛИТЕРАТУРЫ

- 1. Шахтарин Б. И. Анализ систем синхронизации методом усреднения. М.: Радио и связь, 1999. – 496 c.
- 2. Тратас Ю. Г. Применение методов статистической теории связи к задачам приема хаотических колебаний // Успехи современной радиоэлектроники. – 1998. –  $N<sub>2</sub>$  11. − C. 57–80.
- 3. P e c o r a L. M., C a r r o l l T. L. Synchronization in Chaotic Systems // Phys. Rev. Lett. – 1990. – V. 64. –  $\mathbb{N}^{\circ}$  8. – P. 821–824.
- 4. E n d o T., C h u a L. O. Synchronization of chaos in phase-locked loops // IEEE Trans. – 1991. – V. 38. – P. 1580–1587.
- 5. C u o m o K. M., O p p e n h e i m A. V. Synchronization of Lorenz-based chaotic circuits with applications to communications // IEEE Trans. Circuits Syst. II. – 1993.  $-$  V. 40.  $-$  P. 626–633.
- 6. S o b i s k i D. J., T h o r p J. S. Chaotic Communication via the Extended Kalman Filter // IEEE Trans. Circuits Syst. I. – 1998. – V. 45. – P. 194–197.
- 7. Шахтарин Б. И. Случайные процессы в радиотехнике. М.: Радио и связь, 2000. – 584 c.

Статья поступила в редакцию 18.03.2004

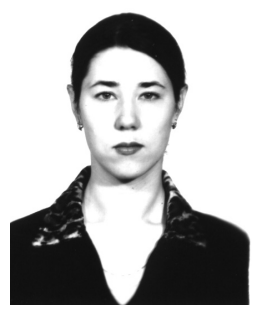

Гульнара Талгатовна Солонухо родилась в 1982 г., студентка МГТУ им. Н.Э. Баумана. Автор ряда научных работ в области оптимальных систем управления.

G.N. Solonukho (b. 1982), student of the Bauman Moscow State Technical University. Author of a number of publications in the field of optimal control systems.

Борис Ильич Шахтарин родился в 1933 г., окончил Ленинградскую Военно-Воздушную академию им. Можайского в 1958 г. и ЛГУ в 1968 г. Д-р техн. наук, профессор МГТУ им. Н.Э. Баумана. Лауреат государственной премии СССР, заслуженный деятель науки и техники. Автор более 250 научных работ, в том числе 5 монографий, в области анализа и синтеза систем обработки сигналов.

B.I. Shakhtarin (b. 1933) graduated from Leningrad Air Force Academy named after Mozhaisky in 1958 and Leningrrad State University in 1968. D. Sc. (Eng), professor of the Bauman Moscow State Technical University. Laureate of the USSR State Prize, Honoured Science and Technology Worker. Author of more than 250 publications including 5 monographs in the field of analysis and synthesis of the signal processing systems.